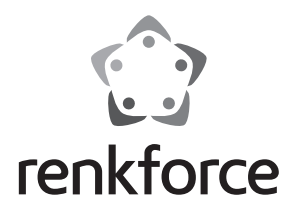

D **Bedienungsanleitung**

# **USB 2.0-Seriell-Adapter**

 **Best.-Nr. 1360254**

## **Bestimmungsgemäße Verwendung**

Dieses Produkt dient zum Anschluss eines Gerätes mit RS232-Schnittstelle (9pol. SubD) an die USB-Schnittstelle eines PCs. Das USB-Verlängerungskabel dient zur Überbrückung einer Distanz zwischen PC und dem jeweiligen Gerät mit der RS232- Schnittstelle.

Aus Sicherheits- und Zulassungsgründen (CE) ist das eigenmächtige Umbauen und/ oder Verändern des Produktes nicht gestattet. Eine andere Verwendung als oben beschrieben ist nicht erlaubt und kann zur Beschädigung des Produkts führen. Darüber hinaus ist dies mit Gefahren, wie z. B. Kurzschluss, Brand, Stromschlag usw. verbunden. Lesen Sie die Bedienungsanleitung genau durch und bewahren Sie diese für späteres Nachschlagen auf.

# **Lieferumfang**

- USB 2.0-Seriell-Adapter
- USB-Verlängerungskabel
- Mini-CD (Treiber und Installationsanleitung)
- Bedienungsanleitung

### **Sicherheitshinweise**

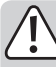

**Bei Schäden, die durch Nichtbeachten dieser Bedienungsanleitung verursacht werden, erlischt die Gewährleistung/Garantie! Für Folgeschäden übernehmen wir keine Haftung!**

**Bei Sach- oder Personenschäden, die durch unsachgemäße Handhabung oder Nichtbeachten der Sicherheitshinweise verursacht werden, übernehmen wir keine Haftung. In solchen Fällen erlischt die Gewährleistung/Garantie.**

- Das Produkt ist kein Spielzeug und sollte von Kindern ferngehalten werden!
- Beachten Sie auch die Sicherheitshinweise und Bedienungsanleitungen der übrigen Geräte, die an das Gerät angeschlossen werden.
- Das Produkt darf keinem starken mechanischen Druck ausgesetzt werden.
- Das Produkt darf keinen extremen Temperaturen, direktem Sonnenlicht, starken Vibrationen oder Feuchtigkeit ausgesetzt werden.
- Wartung, Anpassungs- und Reparaturarbeiten dürfen nur von einem Fachmann bzw. einer Fachwerkstatt durchgeführt werden.
- Sollten Sie noch Fragen haben, die in dieser Bedienungsanleitung nicht beantwortet werden, so wenden Sie sich bitte an unseren technischen Kundendienst oder andere Fachleute.

## **Betrieb**

- 1. Schalten Sie den PC an und legen Sie die Treiber-CD in das CD-ROM-Laufwerk des PCs ein.
- 2. Schließen Sie den USB-Stecker des seriellen Adapters an eine verfügbare USB-Schnittstelle des PCs an. Die blaue LED auf der Oberseite des Adapters leuchtet. Benutzen Sie gegebenenfalls das USB-Verlängerungskabel.
- 3. Installieren Sie den Treiber von der CD, indem Sie den Bildschirmanweisungen folgen. Beachten Sie die auf der CD-ROM enthaltene englische Installationsanleitung für nähere Informationen.
- 4. Verbinden Sie nach vollendeter Installation ein Gerät mit DB9-Schnittstelle mit dem seriellen Adapter.

# **Entsorgung**

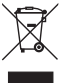

Elektronische Geräte sind Wertstoffe und gehören nicht in den Hausmüll. Entsorgen Sie das Produkt am Ende seiner Lebensdauer gemäß den geltenden gesetzlichen Bestimmungen.

# **Technische Daten**

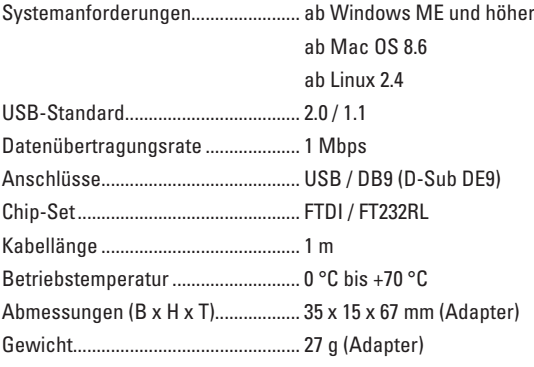

Dies ist eine Publikation der Conrad Electronic SE, Klaus-Conrad-Str. 1, D-92240 Hirschau (www.conrad.com). Alle Rechte einschließlich Übersetzung vorbehalten. Reproduktionen jeder Art, z. B. Fotokopie, Mikroverfilmung, oder die Erfassung in<br>elektronischen Datenverarbeitungsanlagen, bedürfen der schriftlichen Genehmigung des Her © Copyright 2015 by Conrad Electronic SE.

(E

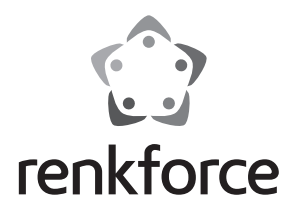

G  **Operating instructions**

# **USB 2.0 Serial Adapter**

 **Item no. 1360254**

#### **Intended use**

This product connects equipment with a RS232 interface (9 pol. SubD) to a PC USB interface. The USB extension cable will bridge the distance between the PC and a RS232-interface device.

Unauthorised conversion and/or modification of the device are inadmissible because of safety and approval reasons (CE). Any usage other than described above is not permitted and can damage the product and lead to associated risks such as short-circuit, fire, electric shock, etc. Please read the operating instructions thoroughly and keep them for further reference.

#### **Package contents**

- USB 2.0 serial adapter
- USB extension cable
- Mini CD (driver and user quide)
- Operating instructions

#### **Safety instructions**

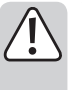

**We do not assume liability for resulting damages to property or personal injury if the product has been abused in any way or damaged by improper use or failure to observe these operating instructions. The warranty/ guarantee will then expire!**

**The icon with exclamation mark indicates important information in the operating instructions. Carefully read the whole operating instructions before operating the device, otherwise there is risk of danger.**

- The product is not a toy and should be kept out of reach of children!
- When used in conjunction with other devices, observe the operating instructions and safety notices of connected devices.
- The product must not be subjected to heavy mechanical stress.
- The product must not be exposed it to extreme temperatures, direct sunlight, intense vibration, or dampness.
- Servicing, adjustment or repair works must only be carried out by a specialist/ specialist workshop.
- If any questions arise that are not answered in this operating instruction, contact our Technical Advisory Service or other experts.

#### **Operation**

- 1. Turn on the PC and insert the driver disc into your CD ROM drive of the PC.
- 2. Connect the serial adapter's USB plug to an available USB port on your PC. The blue LED on the top of the adapter will light up. Use the USB extension cable, if required.
- 3. Install the driver from the CD by following the screen prompts. For further information, note the installation instructions on the CD-ROM.
- 4. After installation is completed, you can connect a DB9 interface device to the serial adapter. The blue LED on top of the adapter starts to flash once data is transmitted.

## **Disposal**

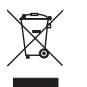

 Electronic devices are recyclable waste and must not be disposed of in household waste!

 Dispose of the product according to the applicable statutory provisions at the end of its service life.

# **Technical data**

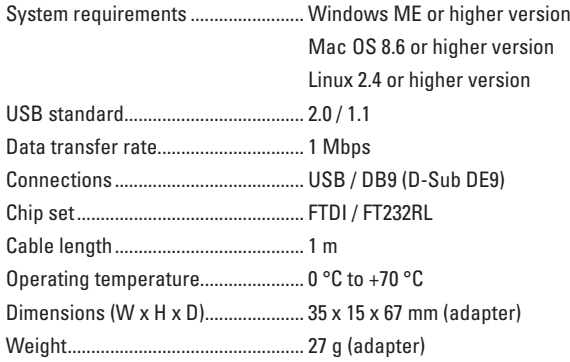

This is a publication by Conrad Electronic SE, Klaus-Conrad-Str. 1, D-92240 Hirschau (www.conrad.com). All rights including translation reserved. Reproduction by any method, e.g. photocopy, microfilming, or the capture in electronic data<br>processing systems require the prior written approval by the editor. Reprinting, also i © Copyright 2015 by Conrad Electronic SE.

 $\epsilon$ 

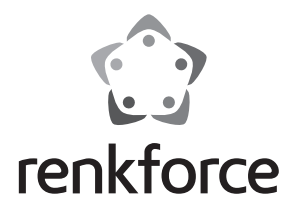

F  **Mode d'emploi**

# **Adaptateur Sériel USB 2.0**

 **N° de commande 1360254**

## **Utilisation conforme**

Ce produit sert au raccordement d'un appareil équipé d'une interface RS232 (9 broches SubD) à l'interface USB d'un ordinateur Le câble de rallonge USB permet de relier sur une distance plus importante un PC et l'appareil concerné par l'intermédiaire d'une interface RS232.

La conversion et/ou la modification non autorisées de l'appareil ne sont pas permises pour des raisons de sécurité et d'approbation (CE). Tout usage autre que celui décrit ci-dessus est interdit, peut endommager le produit et poser des risques tels que courts-circuits, incendies, chocs électriques, etc. Prière de lire attentivement le mode d'emploi et de le conserver à titre de référence.

## **Étendue de la livraison**

- Adaptateur sériel USB 2.0
- Câble de rallonge USB
- Mini CD (pilote et guide utilisateur)
- Mode d'emploi

### **Consignes de sécurité**

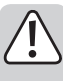

**Nous déclinons toute responsabilité en cas de dommages matériels ou de blessures dans le cas où cet appareil aurait été maltraité de quelque façon que ce soit ou endommagé du fait d'une mauvaise utilisation ou d'un non respect de ce mode d'emploi. La garantie en serait d'ailleurs annulée!**

**Le point d'exclamation attire l'attention sur une information importante dont il convient de tenir compte impérativement.**

- Ce produit n'est pas un jouet et doit être tenu hors de portée des enfants !
- Si vous raccordez ce produit à d'autres appareils, consultez le mode d'emploi et les consignes de sécurité de ces autres appareils.
- Ne soumettez pas ce produit à de fortes contraintes mécaniques.
- Ce produit ne doit pas être exposé à des températures extrêmes, aux rayons directs du soleil ou à d'intenses vibrations.
- Les travaux de maintenance ou de réparation ne doivent être effectués que par un spécialiste ou un atelier spécialisé.
- Si vous avez des questions sur un point non abordé dans ce mode d'emploi, contactez notre service technique ou autres experts.

#### **Utilisation**

- 1. Allumez l'ordinateur et insérez le disque des pilotes dans le lecteur de CD-Rom de votre ordinateur.
- 2. Connectez la fiche USB de l'adaptateur série sur l'interface USB disponible du PC. La DEL bleue sur la partie supérieure de l'adaptateur s'allume. Utilisez si besoin de cordon de rallonge.
- 3. Installez le pilote à partir du CD en suivant les instructions affichées à l'écran. Suivez les instructions d'installation en anglais fournies sur le CD-ROM pour plus de précisions.
- 4. Lorsque l'installation est terminée, connectez l'installation sur l'interface DB9 avec l'adaptateur série. La DEL bleue sur la partie supérieure de l'adaptateur clignote lors du transfert des données.

# **Élimination**

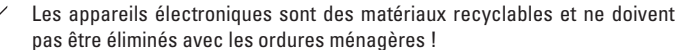

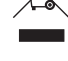

 À la fin de sa durée de vie, éliminez le produit conformément aux dispositions légales en vigueur.

## **Caractéristiques techniques**

Configuration système requise........ à partir de Windows ME

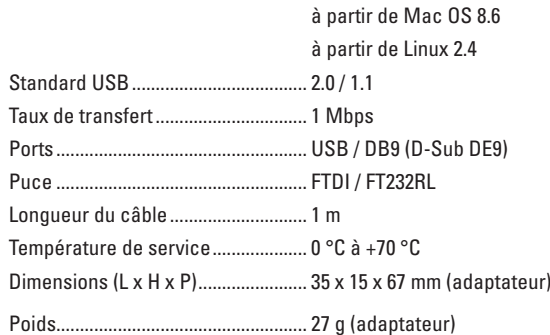

Ceci est une publication de Conrad Electronic SE, Klaus-Conrad-Str. 1, D-92240 Hirschau (www.conrad.com). Tous droits réservés, y compris de traduction. Toute reproduction, quelle qu'elle soit (p. ex. photocopie, microfilm, saisie dans des<br>installations de traitement de données) nécessite une autorisation écrite de l'éditeur. © Copyright 2015 by Conrad Electronic SE.

 $\epsilon$ 

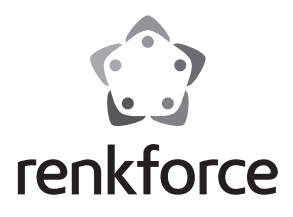

#### O  **Gebruiksaanwijzing**

# **USB 2.0-Naar-Serieel-Adapter**

 **Bestelnr. 1360254**

## **Beoogd gebruik**

Dit product is bestemd voor de aansluiting van een apparaat met een RS232-interface (9-pin. SubD) op de USB-poort van een PC. De USB-verlengkabel dient voor het overbruggen van een bepaalde afstand tussen de PC en het betreffende apparaat met RS232-interface.

Het eigenhandig ombouwen en/of veranderen van het product is niet toegestaan om veiligheids- en keuringsredenen (CE). Een andere toepassing dan hierboven beschreven, is niet toegestaan en kan leiden tot beschadiging van het product. Daarnaast bestaat het risico van bijv. kortsluiting, brand, elektrische schokken, enz. Lees de gebruiksaanwijzing grondig door en bewaar deze voor raadpleging in de toekomst.

### **Omvang van de levering**

- USB 2.0-naar-serieel-adapter
- USB-verlengkabel
- Mini CD (driver en gebruiksaanwijzing)
- Gebruiksaanwijzing

### **Veiligheidsinstructies**

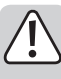

**Wij zijn niet verantwoordelijk voor schade aan eigendom of lichamelijke letsels indien het product verkeerd gebruikt werd op om het even welke manier of beschadigd werd door het niet naleven van deze bedieningsinstructies. De waarborg vervalt dan!**

**Het uitroepteken geeft belangrijke informatie aan voor deze bedieningsinstructies waaraan u zich strikt moet houden.**

- Het product is geen speelgoed en moet buiten het bereik van kinderen gehouden worden!
- Indien gebruikt met andere toestellen, volg dan de bedieningsinstructie en veiligheidsnotities van het aangesloten toestel.
- Het product mag niet onderworpen worden aan zware mechanische druk.
- Het product mag niet blootgesteld worden aan extreme temperaturen, rechtstreeks zonlicht, intense trillingen of vocht.
- Onderhoud, afstellingen of reparaties mogen uitsluitend worden uitgevoerd door een vakman of een gespecialiseerde onderhoudsdienst.
- Voor vragen waarop deze gebruiksaanwijzing geen antwoord biedt, kunt u contact opnemen met onze technische dienst of andere specialisten.

#### **Werking**

- 1. Zet de PC aan en stop de CD met de driver in de CD-ROM drive van de PC.
- 2. Sluit de USB-connector van de seriële adapter aan op een beschikbare USBpoort van de PC. De blauwe LED op de bovenkant van de adapter licht op. Gebruik indien noodzakelijk de USB-verlengkabel.
- 3. Installeer het stuurprogramma (de driver) van de CD-ROM en volg de instructies op het scherm. Raadpleeg de op de CD-ROM aanwezige Engelstalige installatieinstructies voor aanvullende informatie.
- 4. Sluit, nadat de installatieprocedure is voltooid, een apparaat met DB9-interface aan op de seriële adapter. Zodra er data worden verzonden, knippert de blauwe LED op de bovenkant van de adapter.

## **Verwijdering**

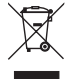

 Elektronische apparaten zijn waardevolle stoffen en behoren niet bij het huisvuil!

 Het product dient na afloop van de levensduur volgens de geldende wettelijke voorschriften te worden afgevoerd.

## **Technische gegevens**

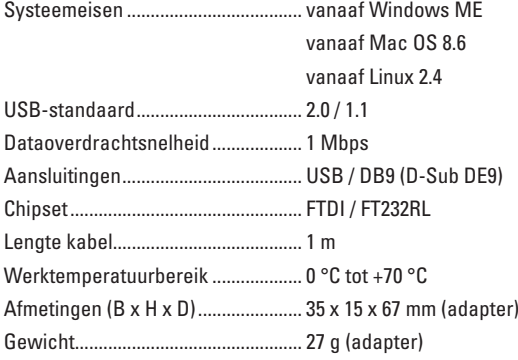

Dit is een publicatie van Conrad Electronic SE, Klaus-Conrad-Str. 1, D-92240 Hirschau (www.conrad.com). Alle rechten, vertaling inbegrepen, voorbehouden. Reproducties van welke aard dan ook, bijvoorbeeld fotokopie, microverfilming of de<br>registratie in elektronische gegevensverwerkingsapparatuur, vereisen de schriftelijke toe © Copyright 2015 by Conrad Electronic SE. V1\_0615\_01/HD

CE